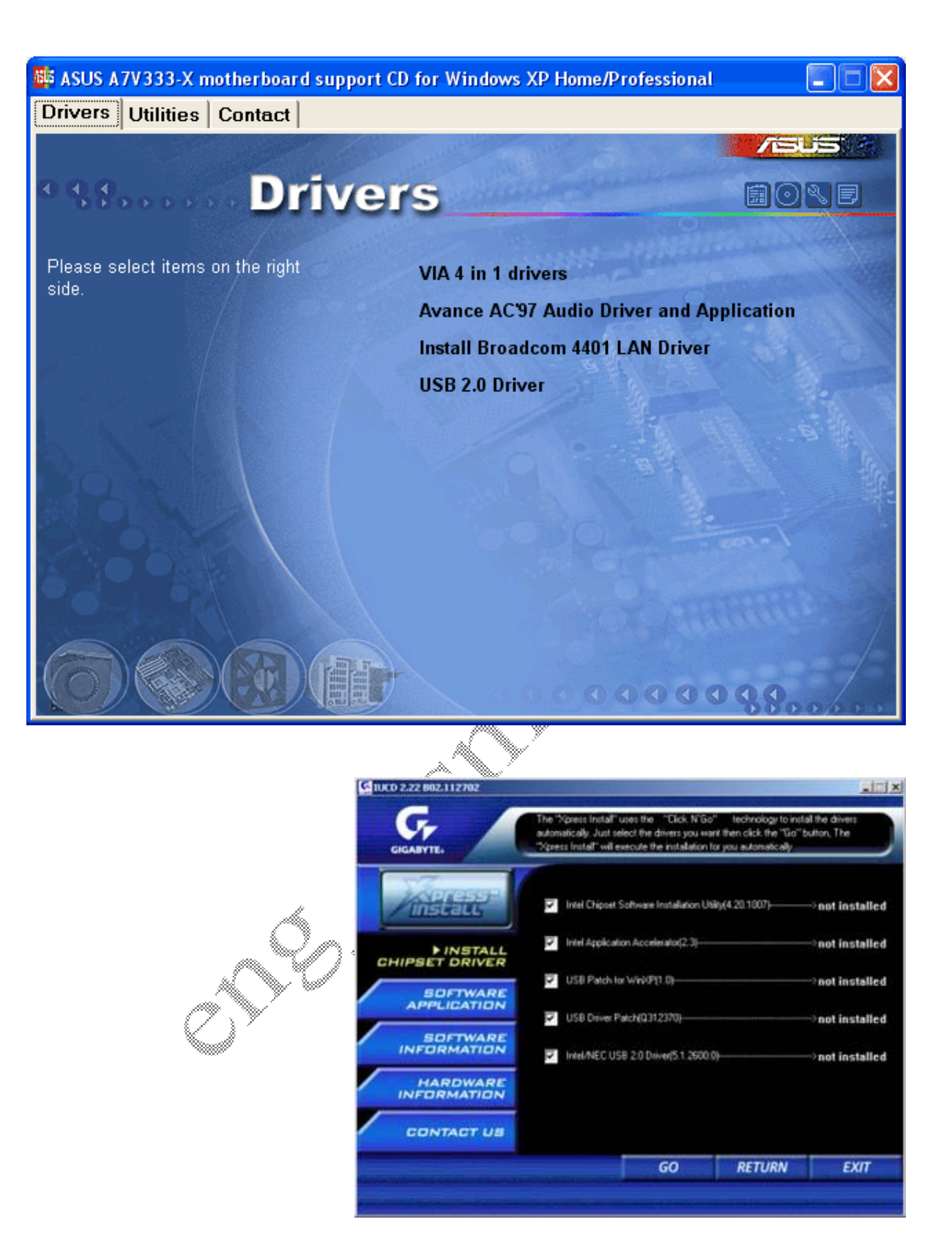

**وغالبا اول ما نفكر بھ ھو تعریف الصوت وذلك عن طریق الضغط على Driver Audio 97'AC وكما اشرت سابقا فالبرنامج یختلف من منتج لاخر .**

**وھناك طریق اخرى لانجاز عملیھ التعریفات وذلك عن طریق الذھاب الى الــ Manager Task وذلك**